#### **Оптимальное соотношение цена-качество**

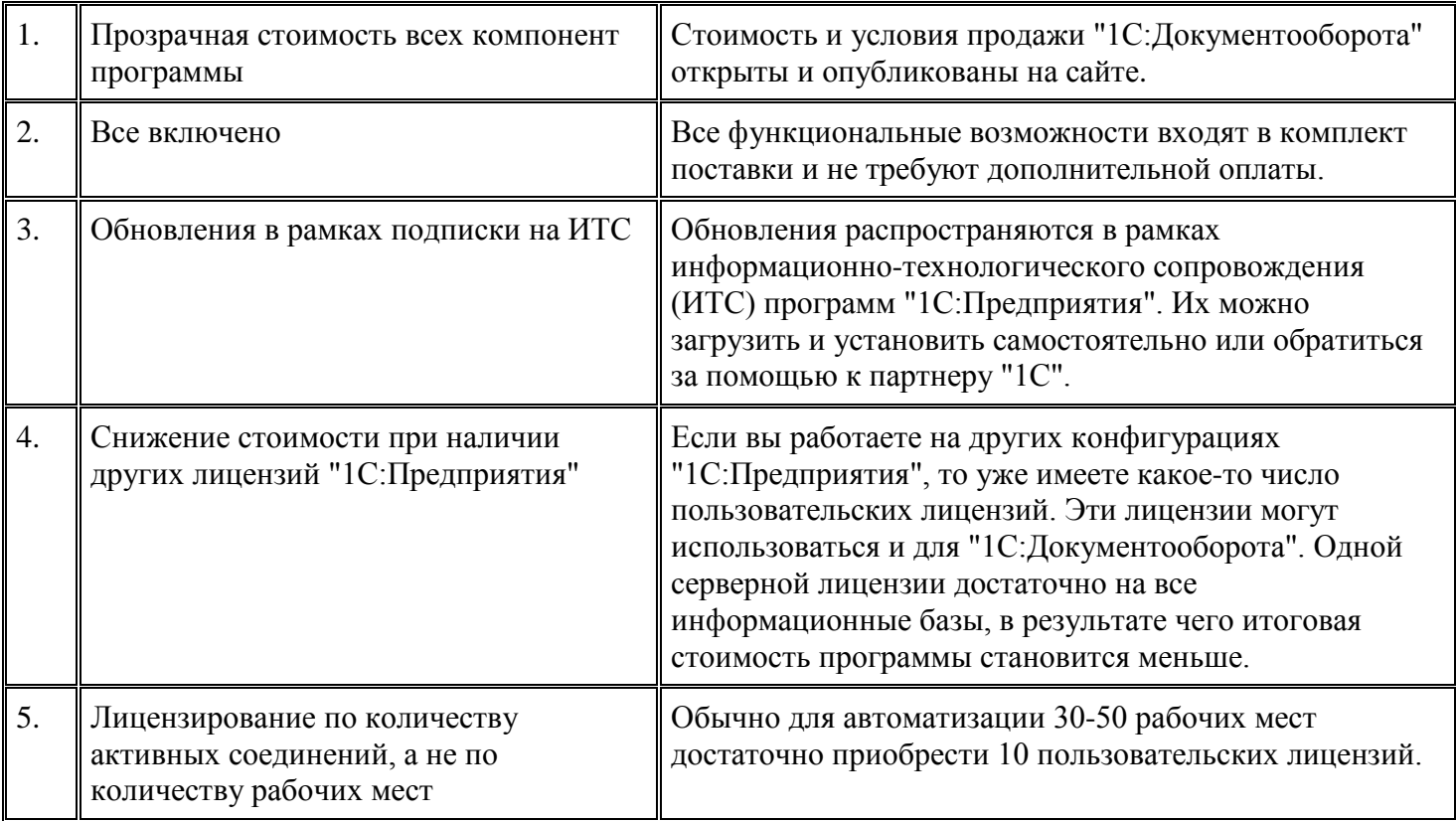

#### **Внедрение, обучение и поддержка**

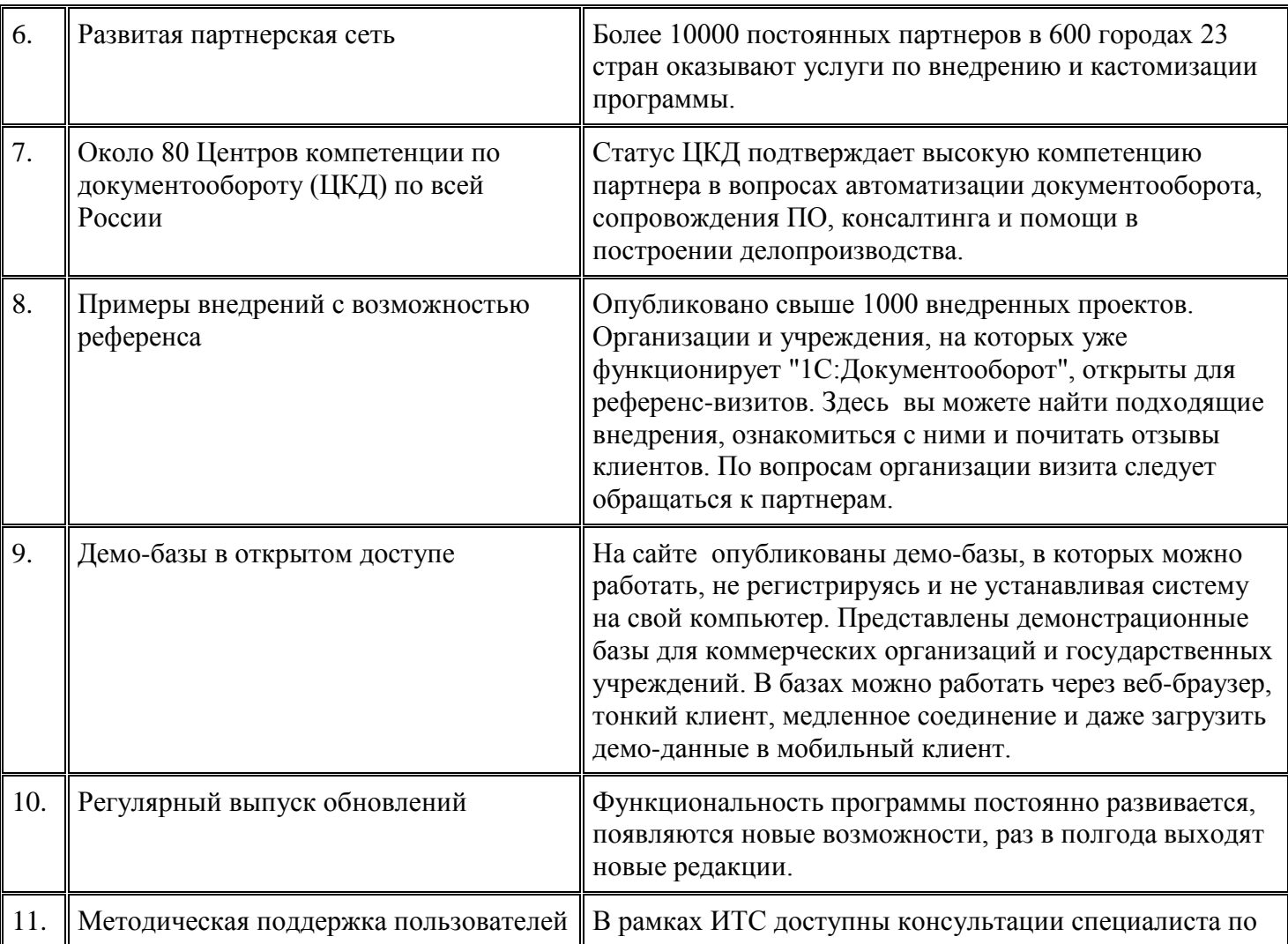

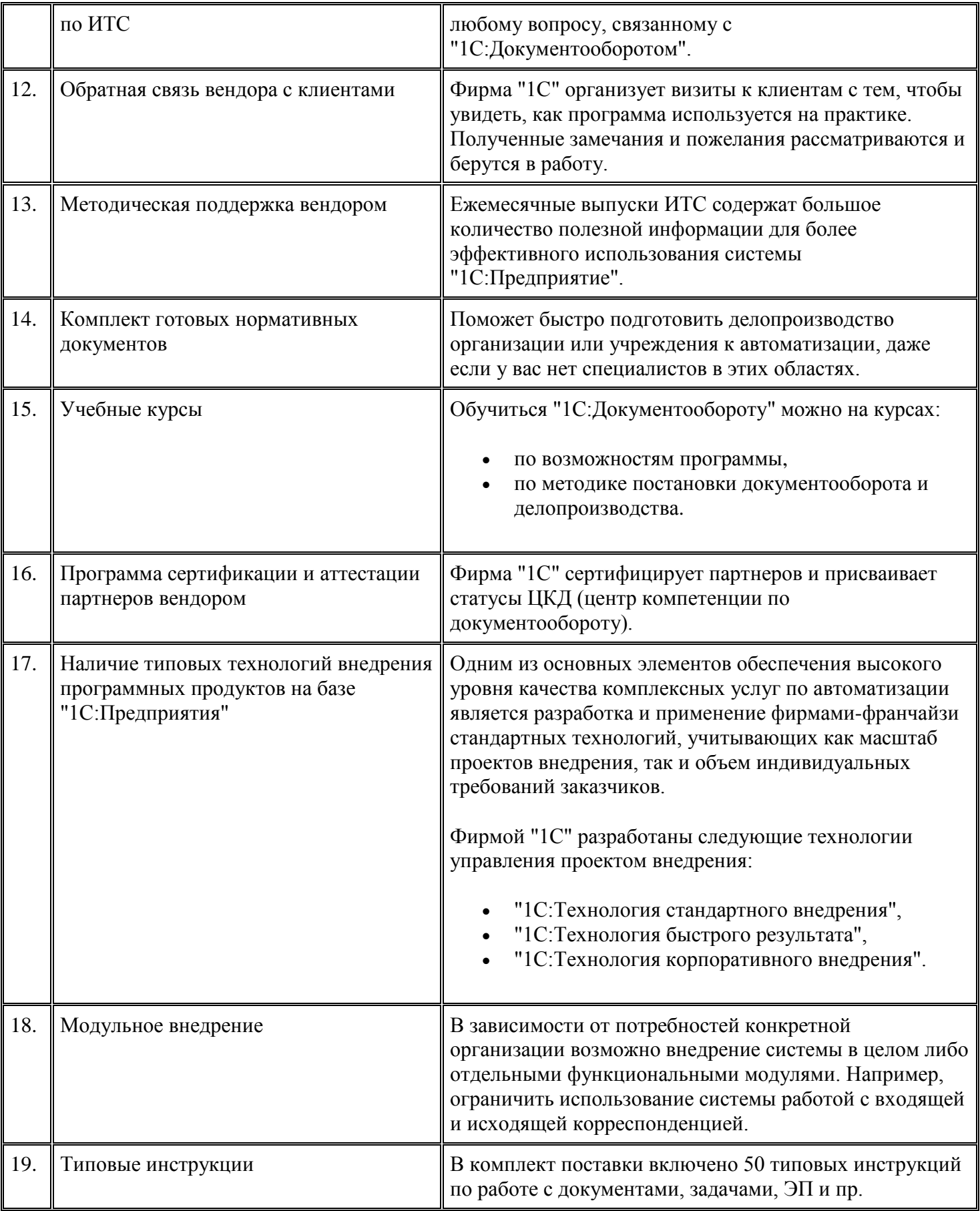

# **1С:Предприятие**

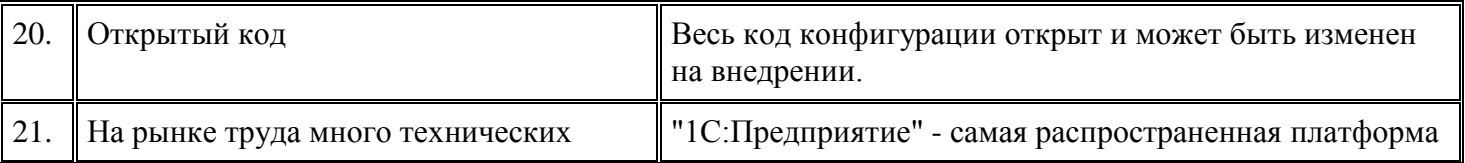

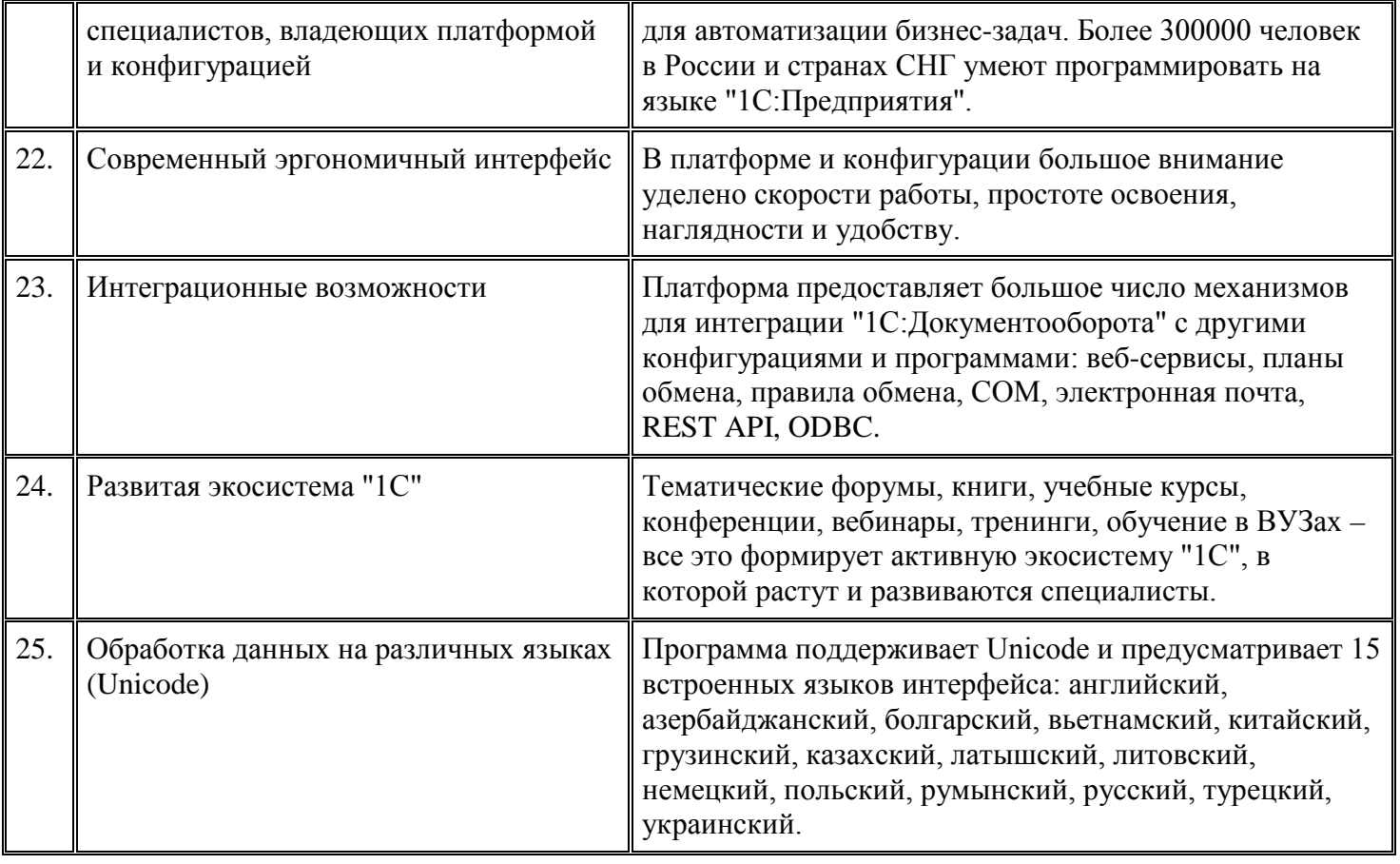

# **Технические характеристики**

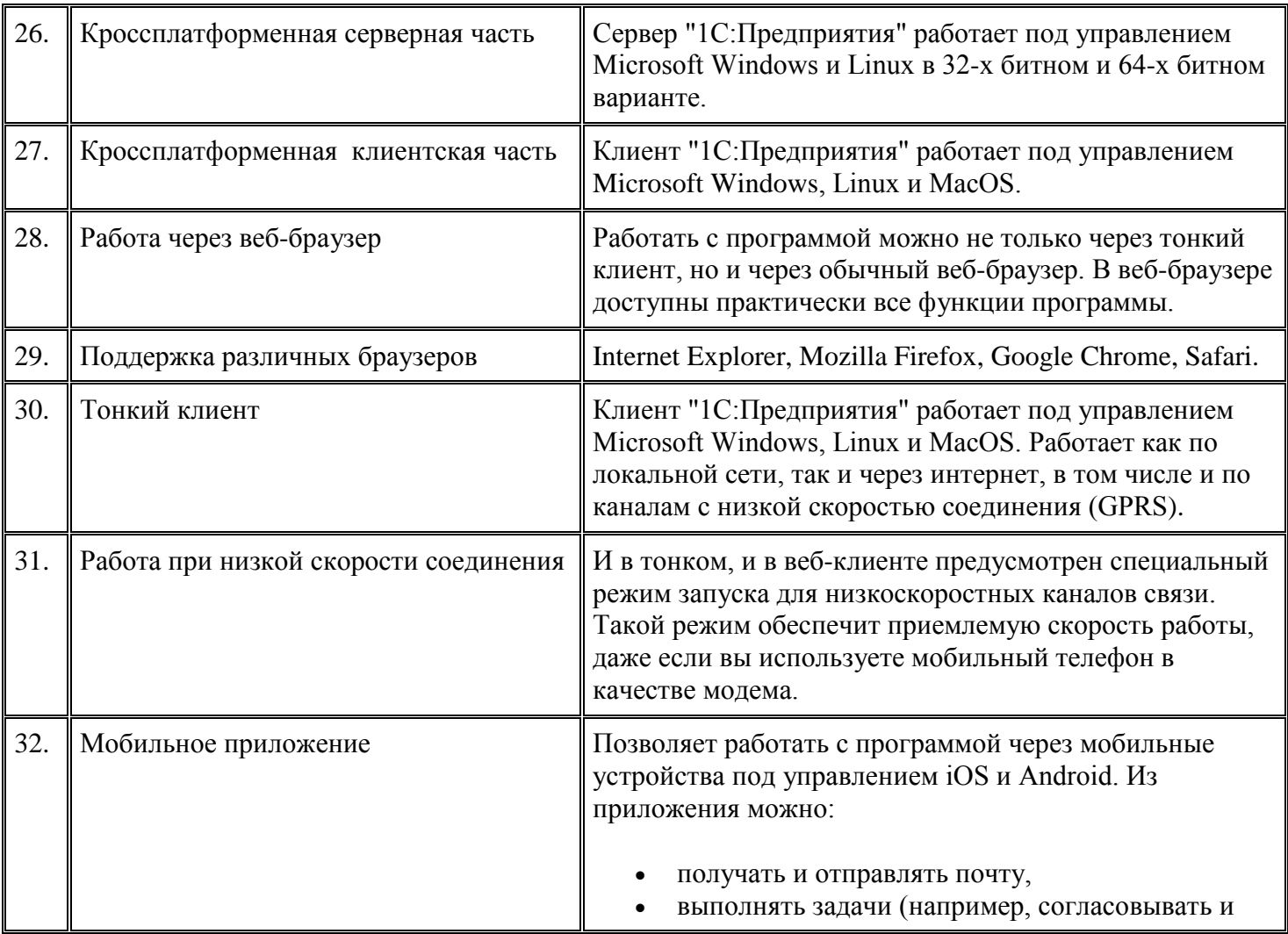

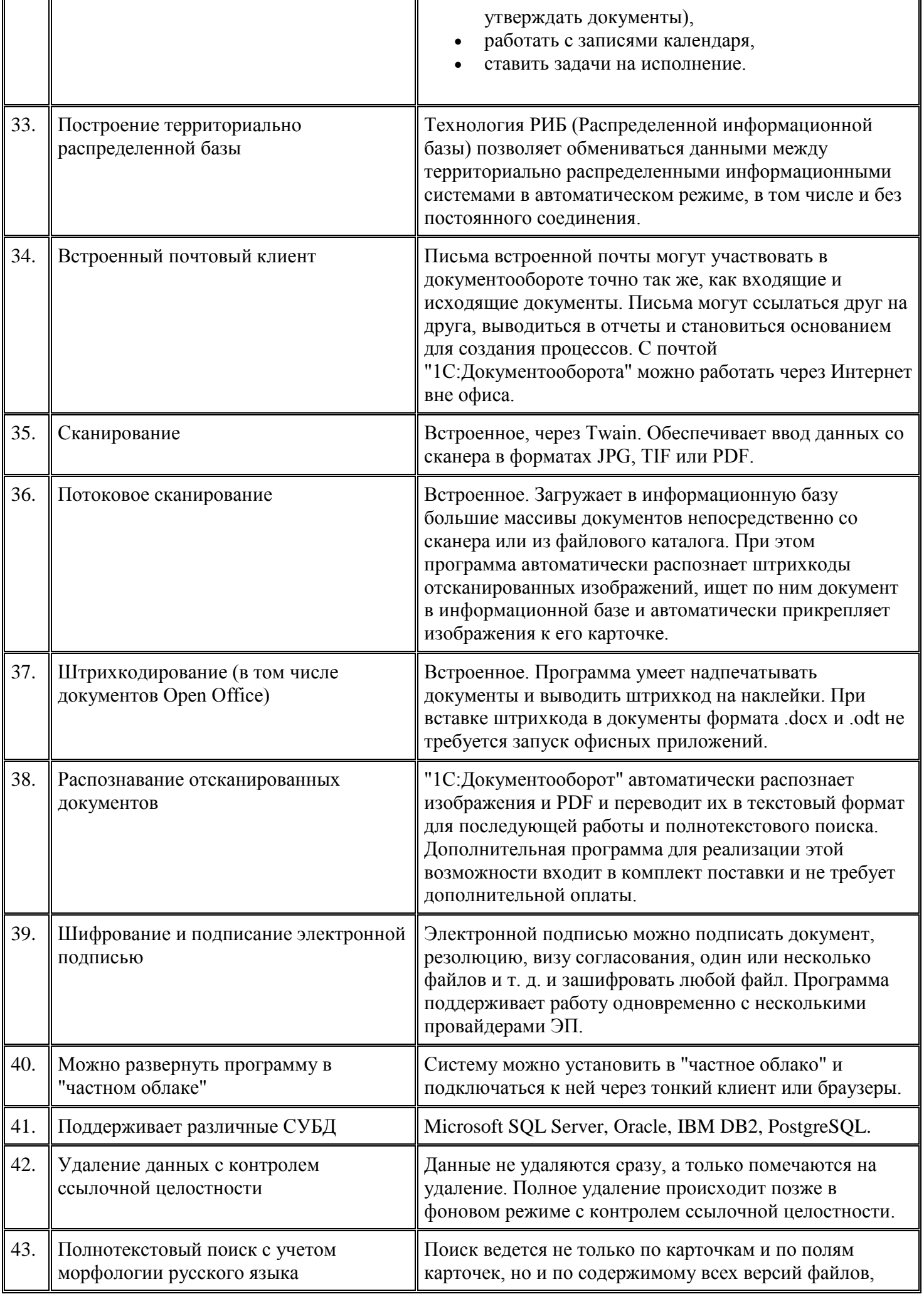

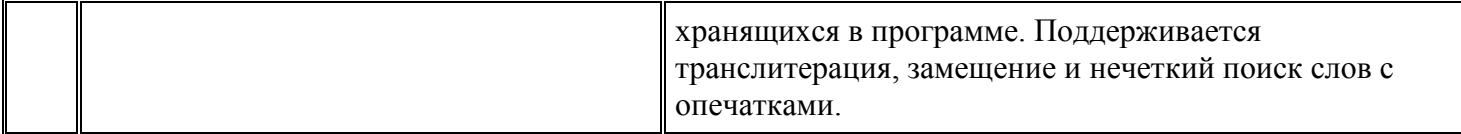

#### **Интеграция**

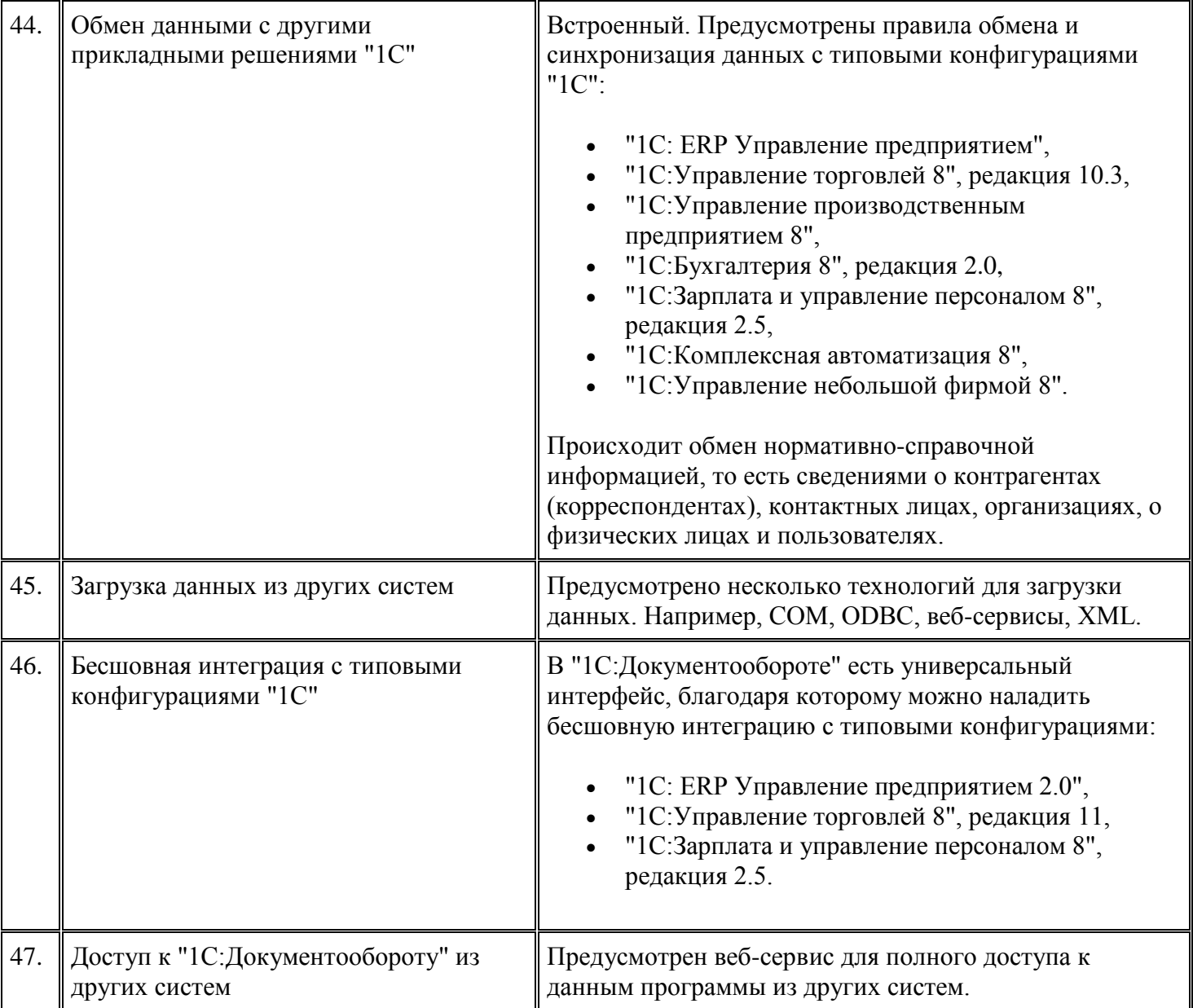

# **Масштабируемость**

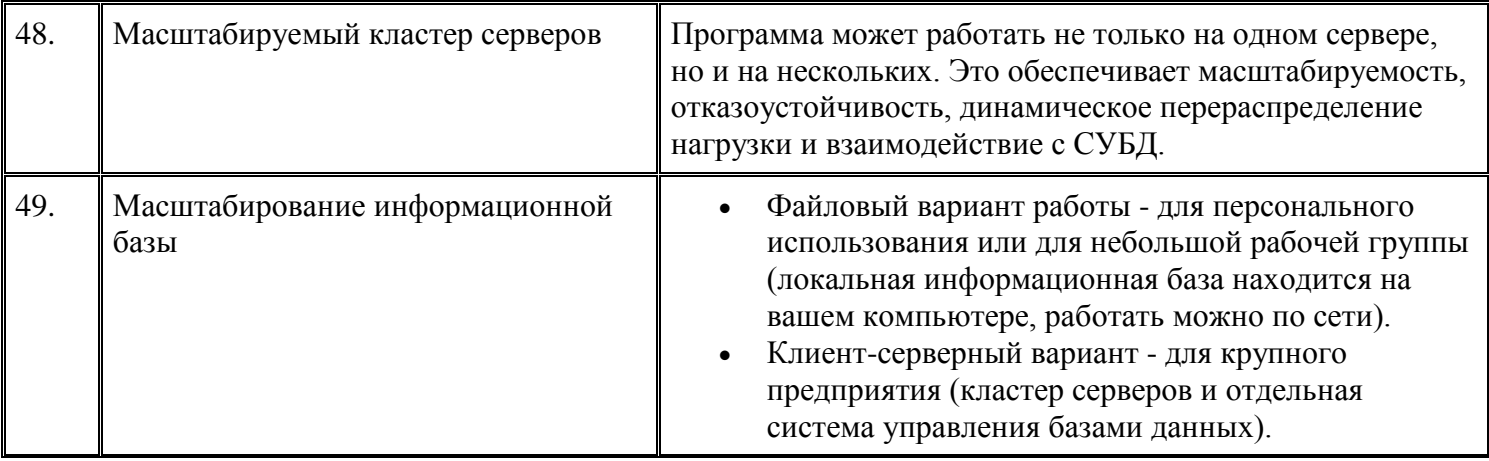

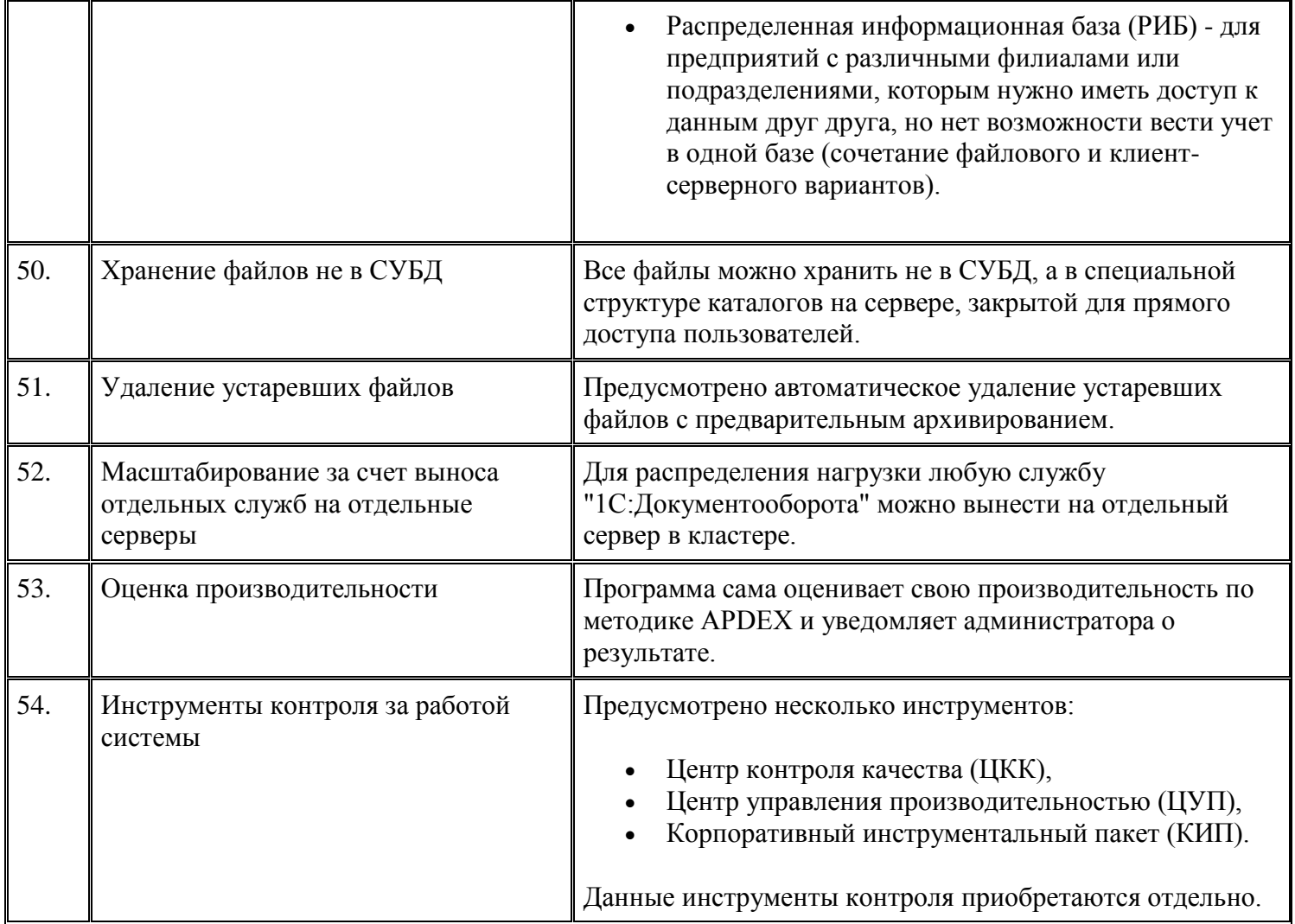

## **Безопасность и права доступа**

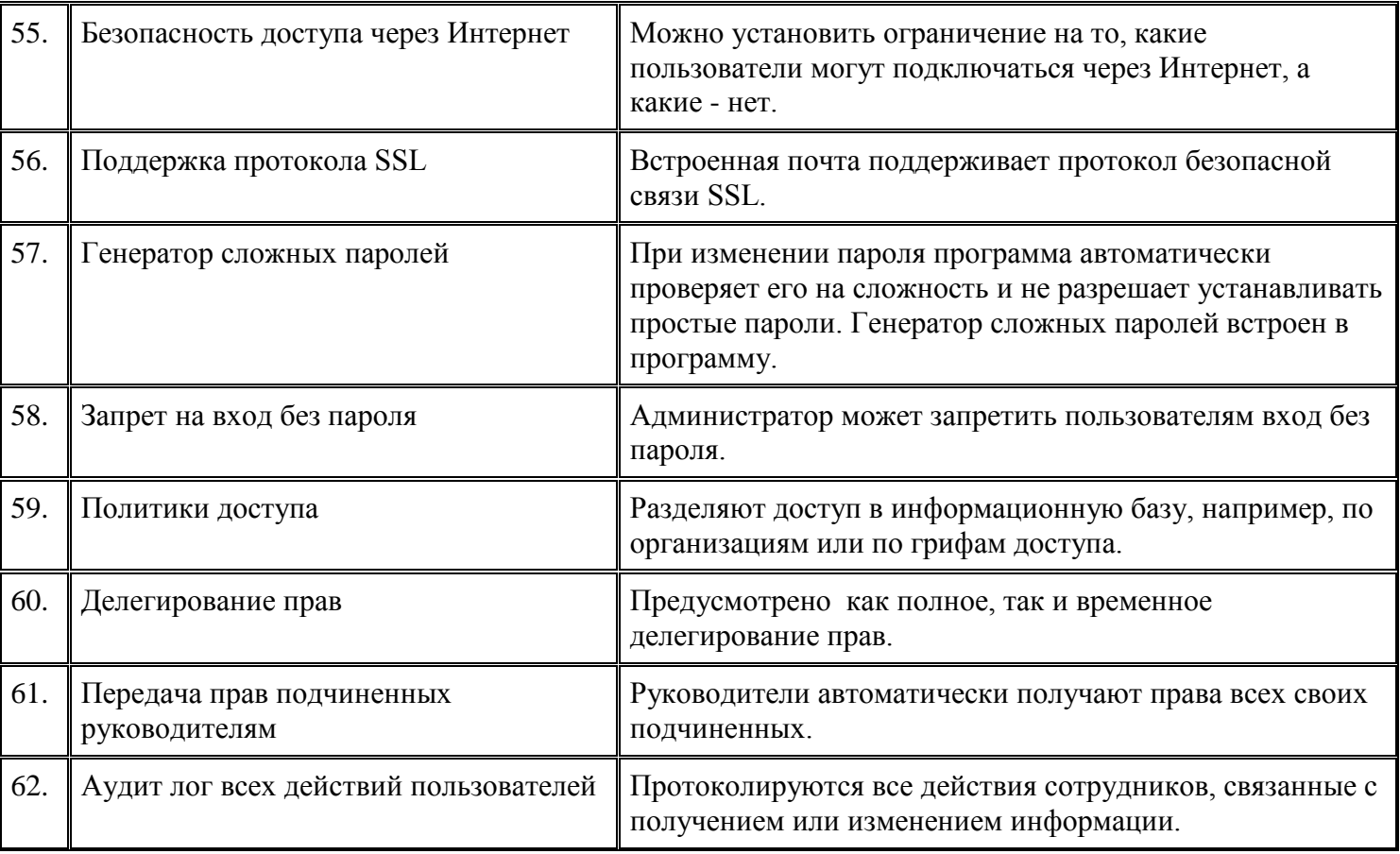

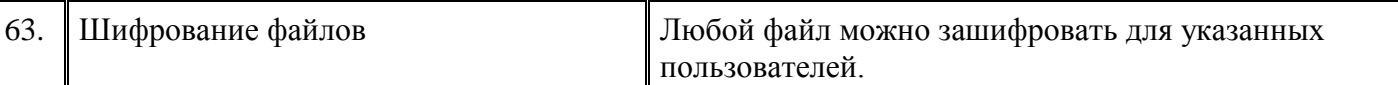

#### **Производительность**

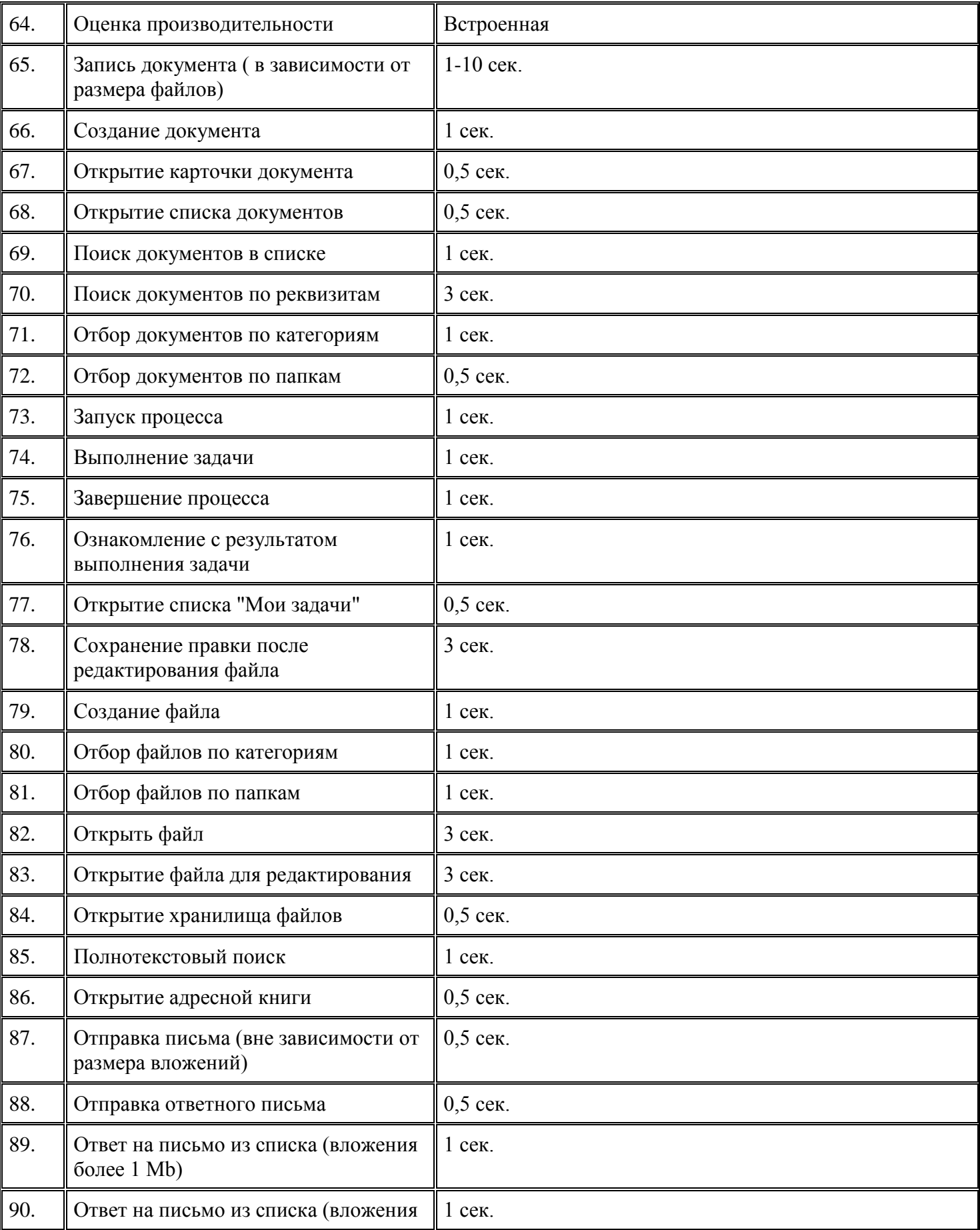

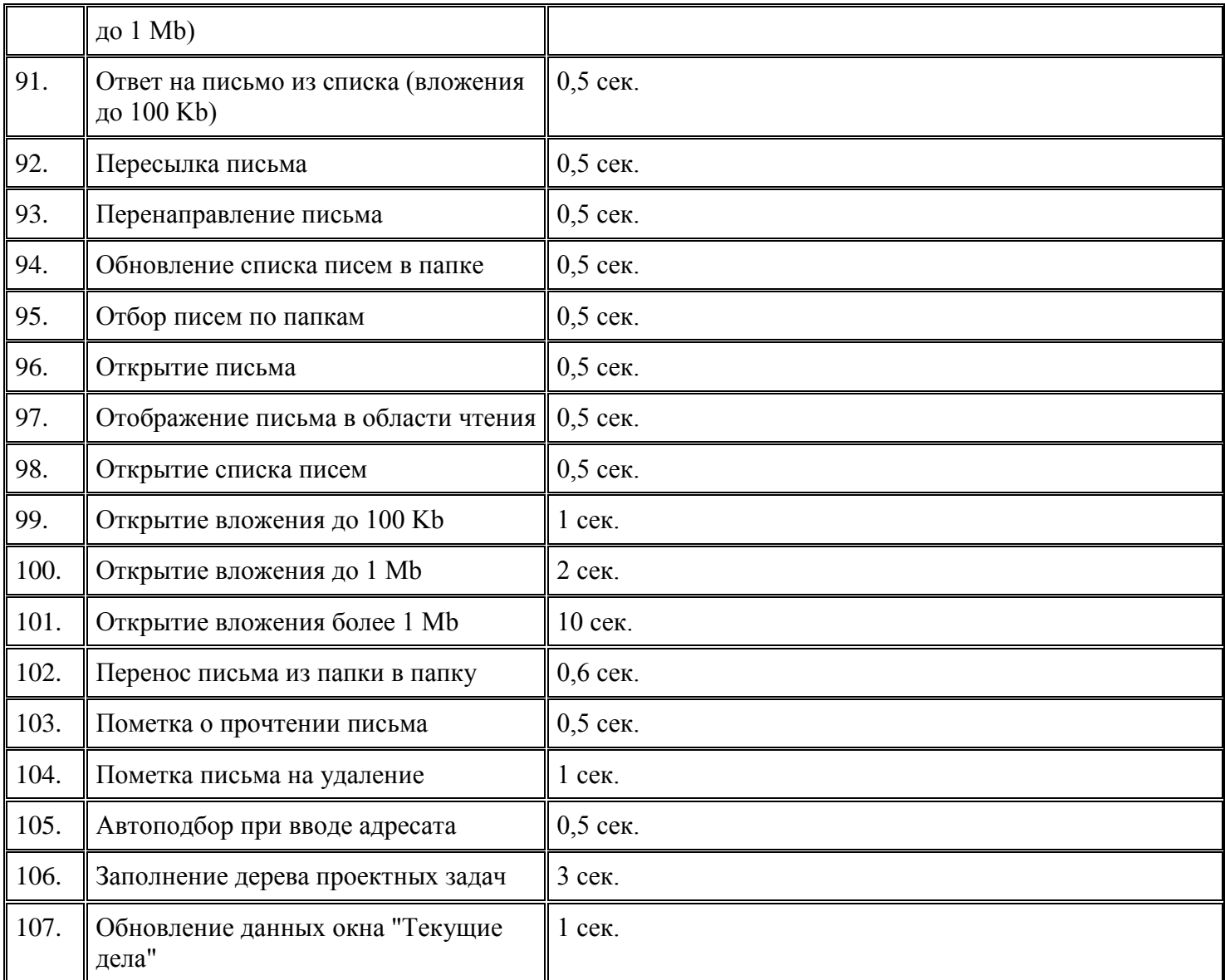

#### **Соответствие национальным стандартам и требованиям российского законодательства**

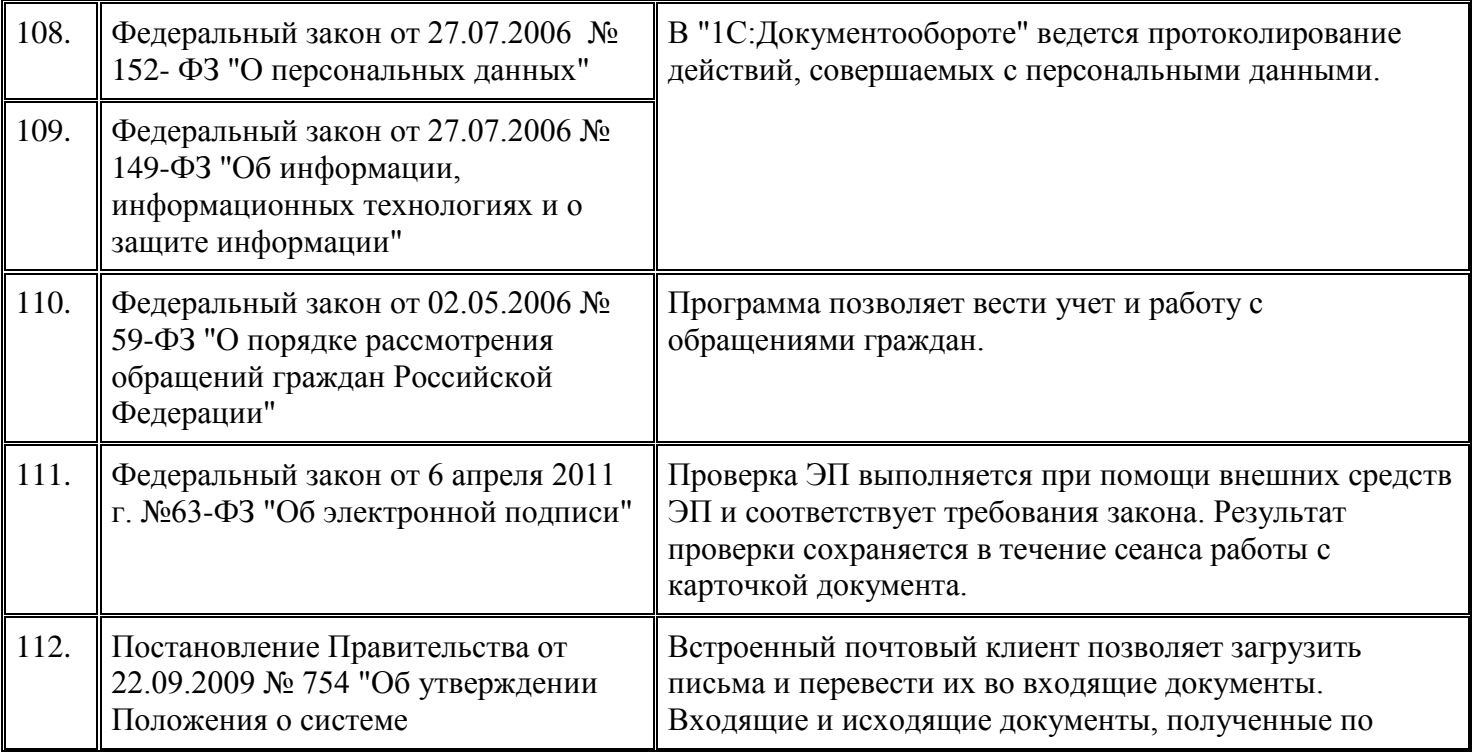

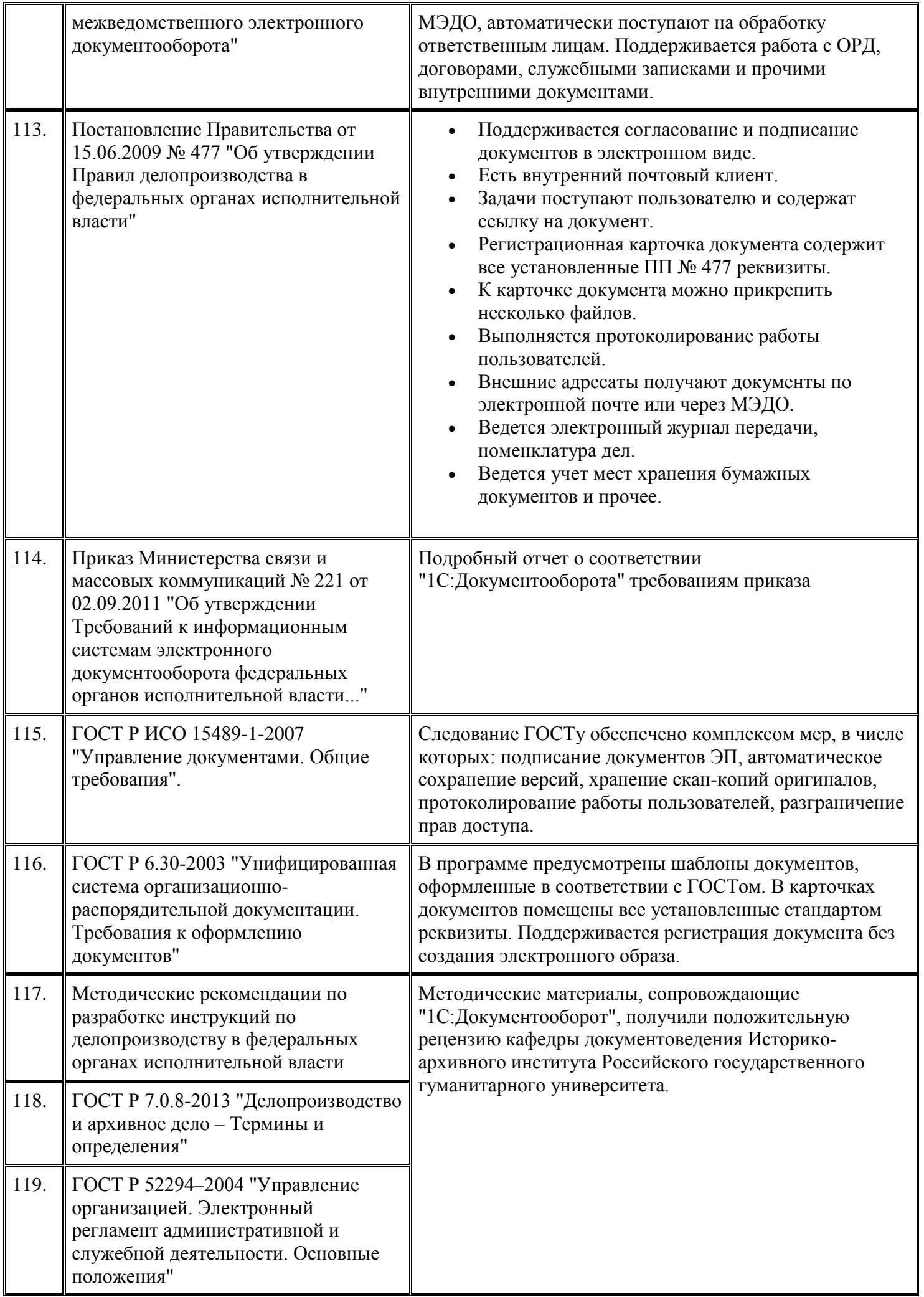

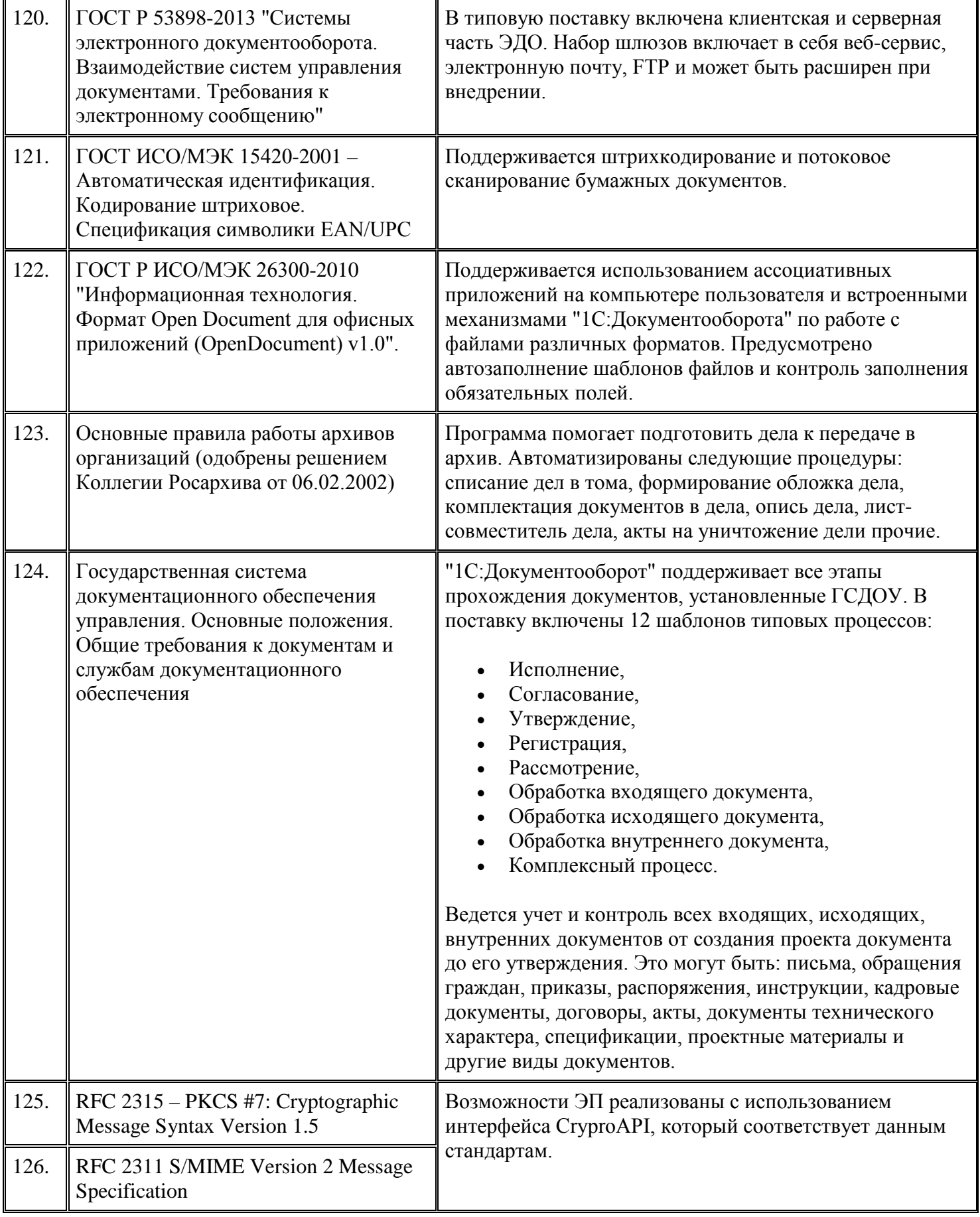

# **Система внешнего документооборота (СВД)**

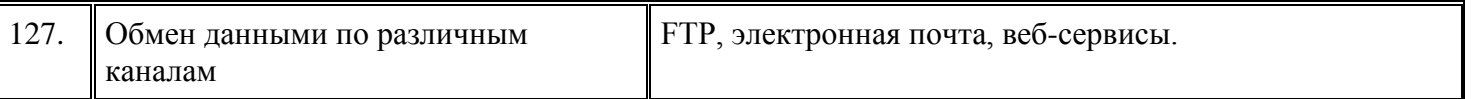

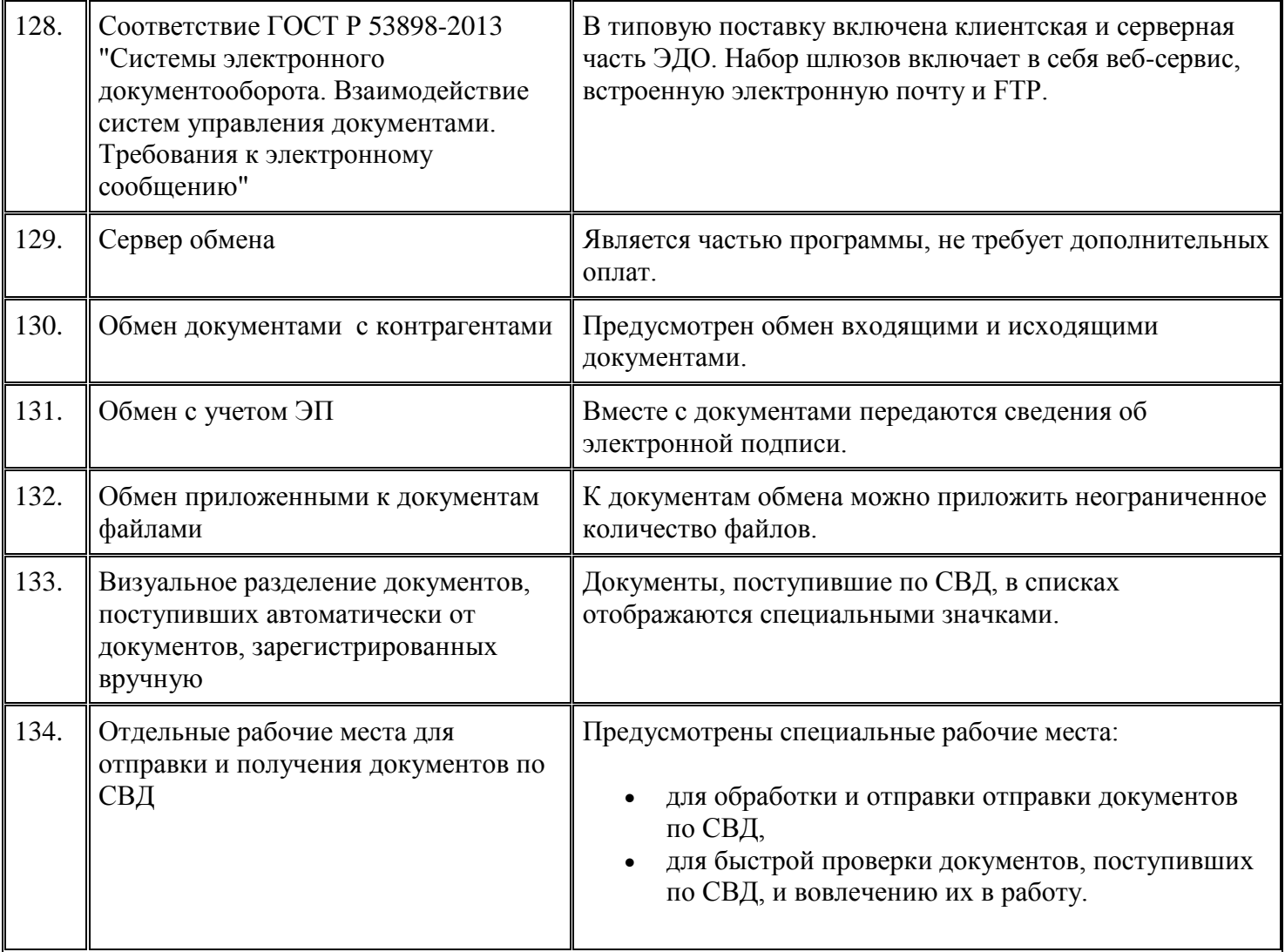

## **Встроенная почта**

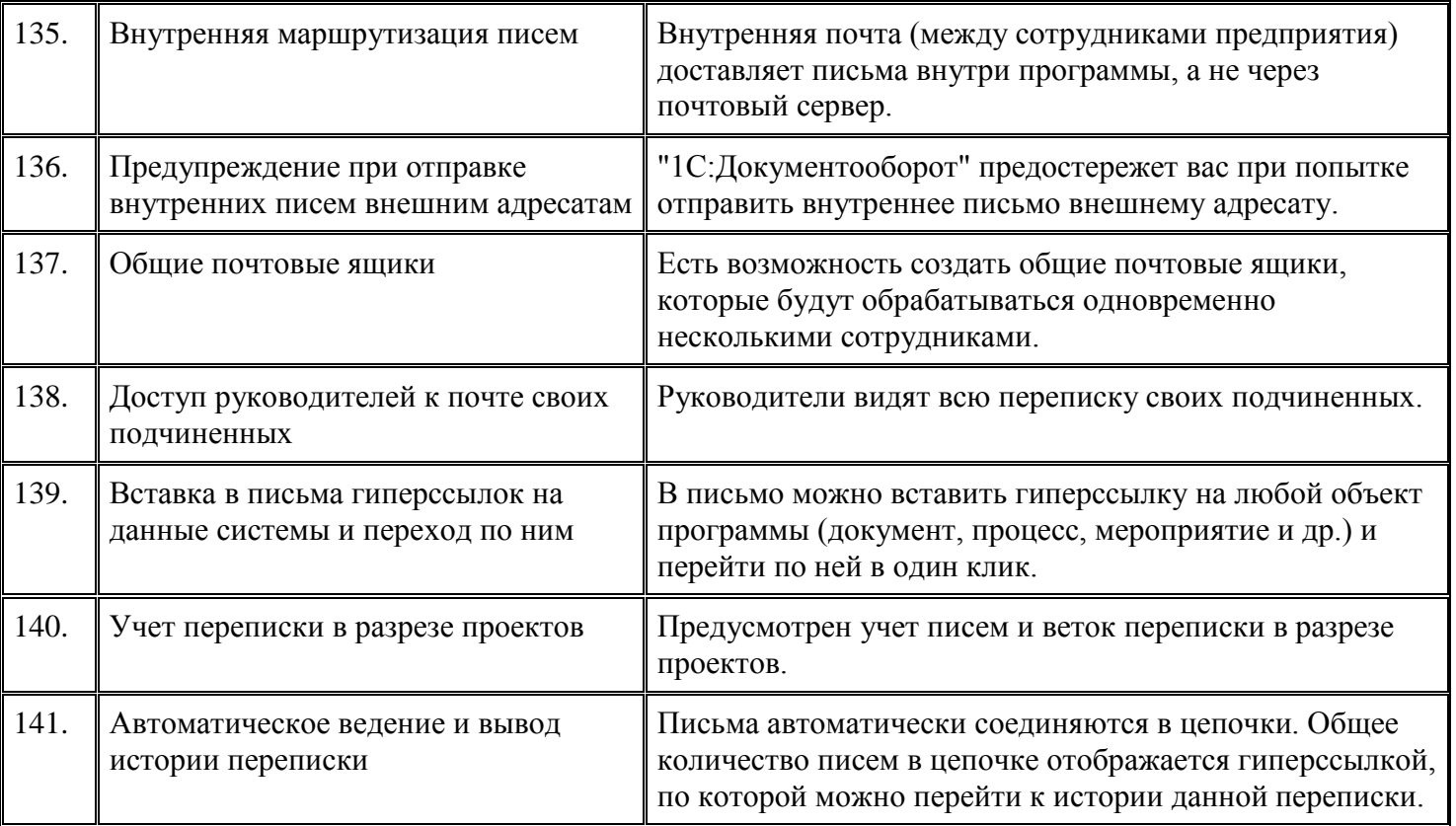

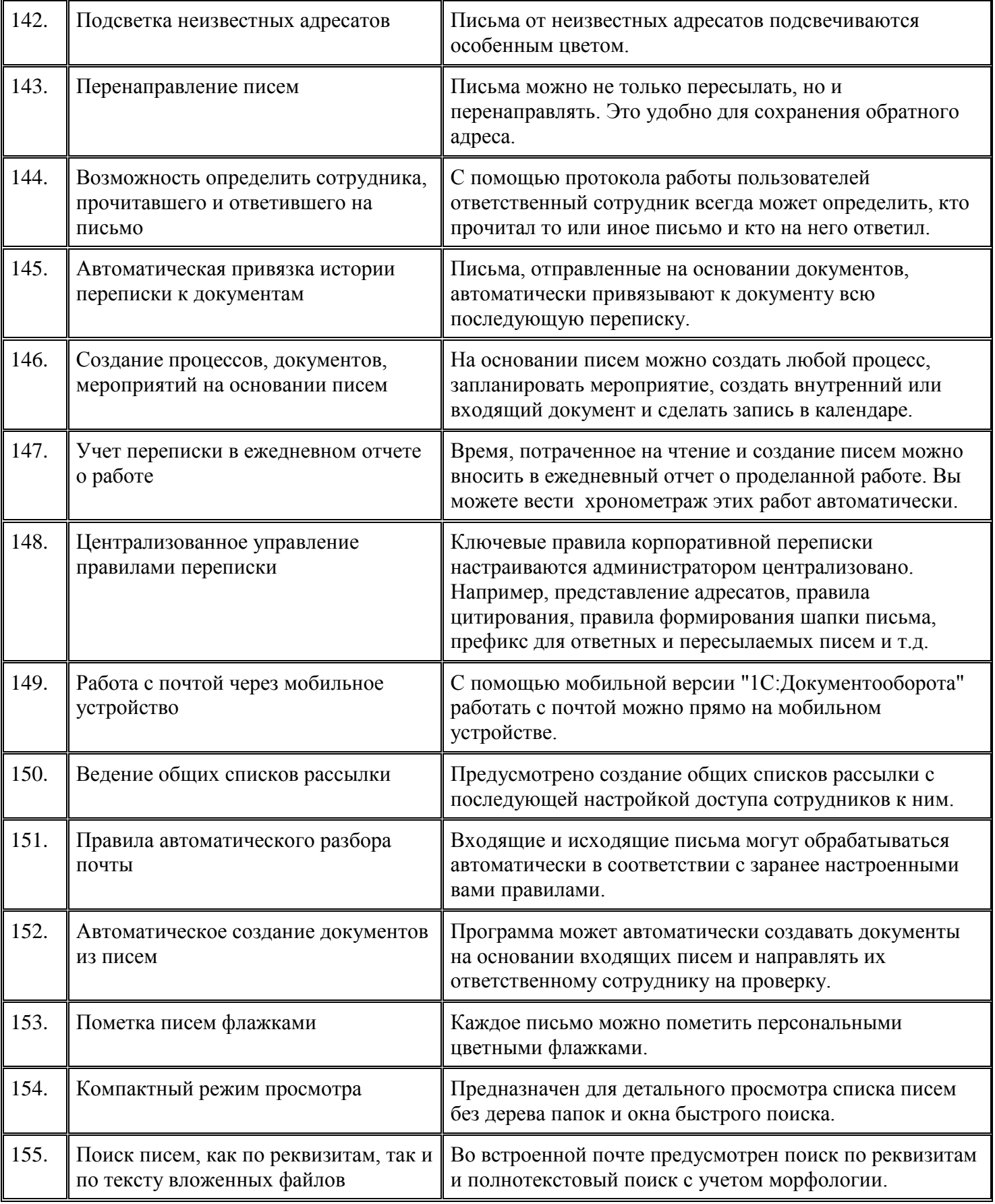

# **Мобильное приложение**

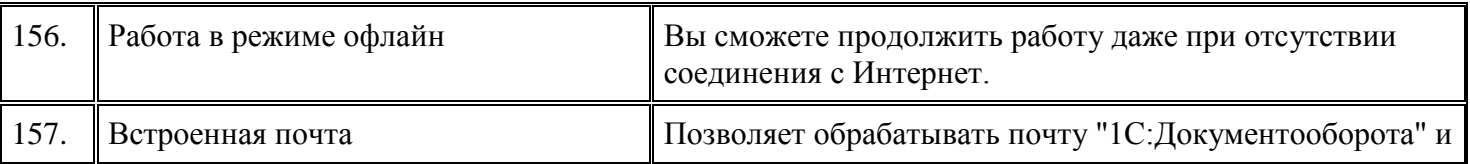

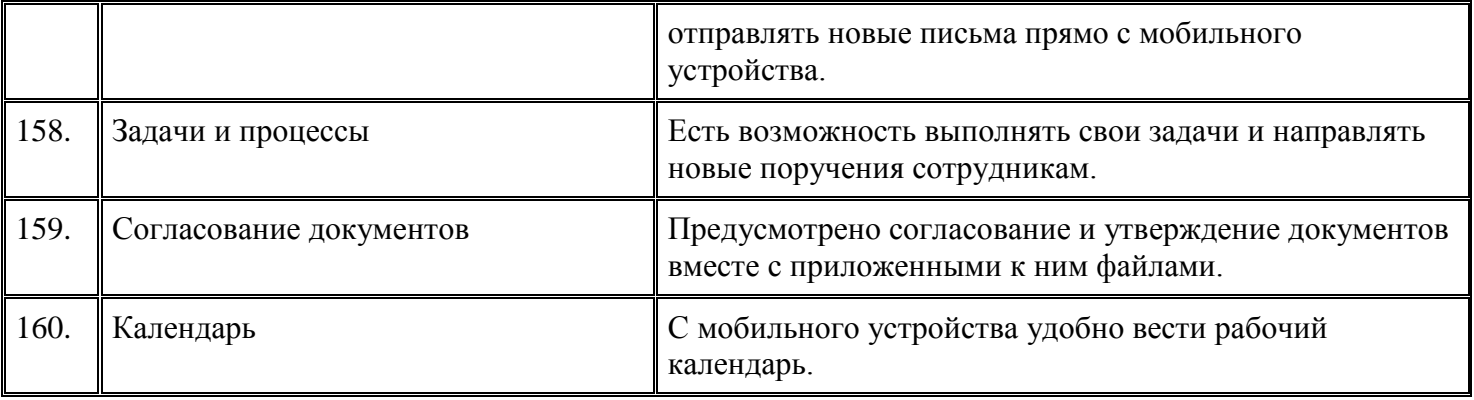

# **Работа с файлами**

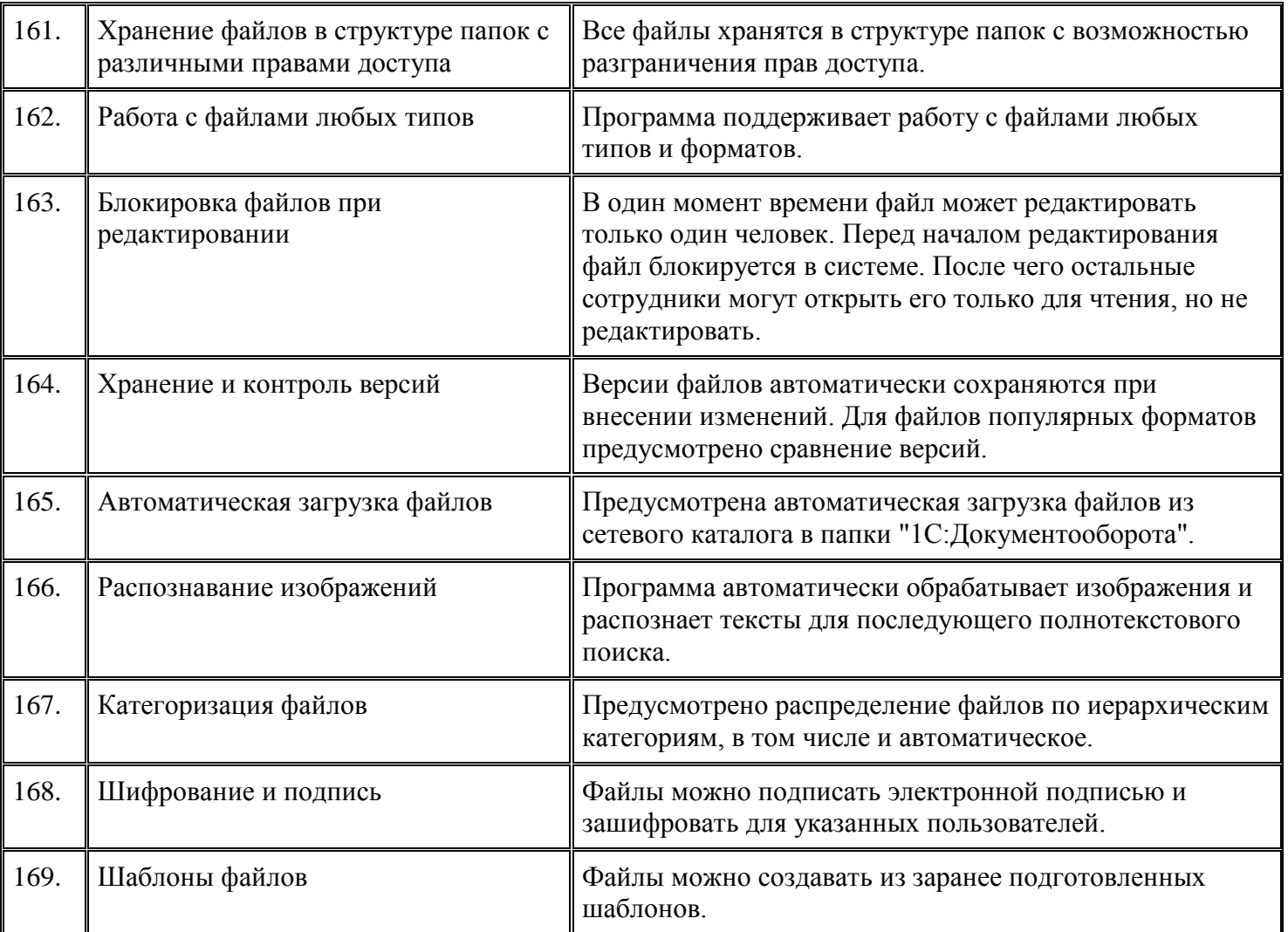

# **Работа с документами**

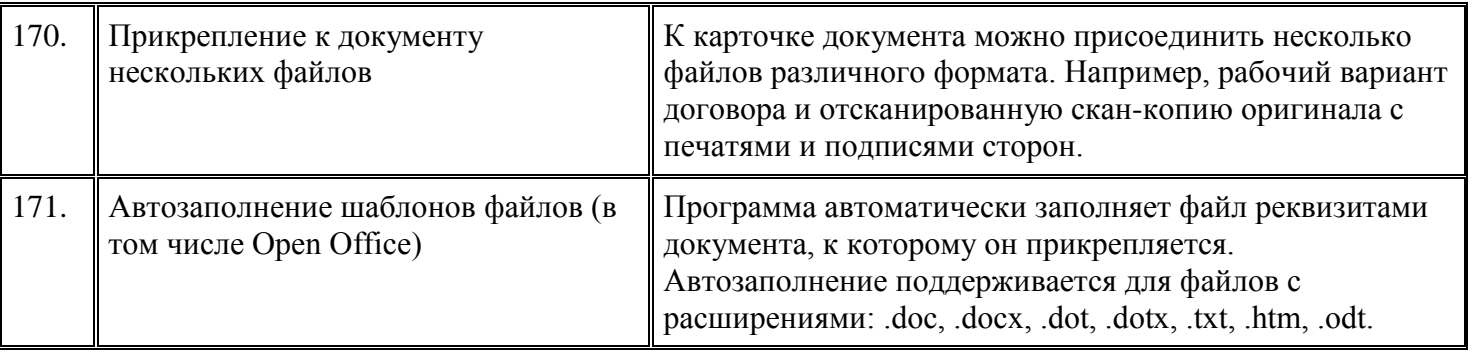

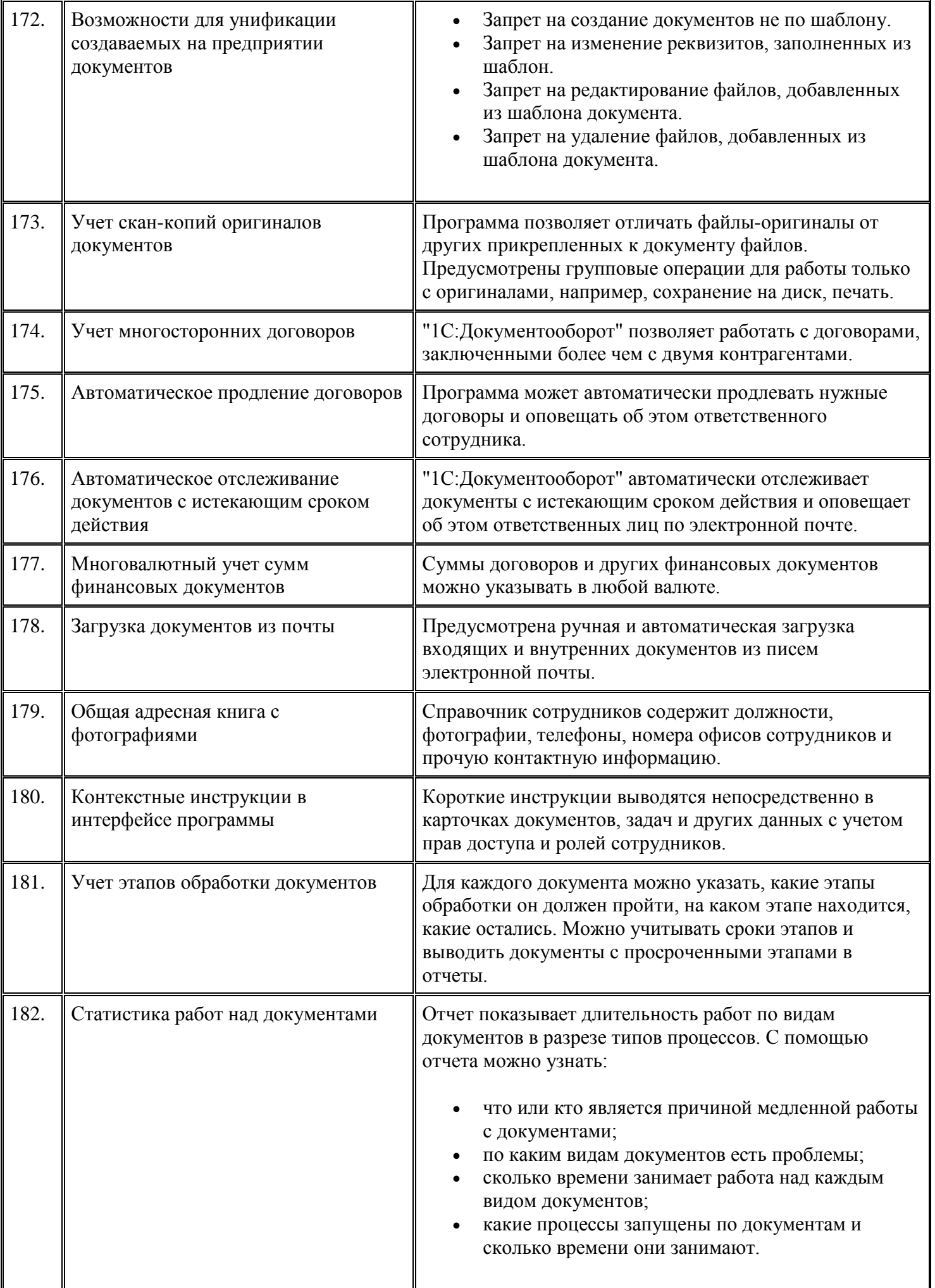

#### **Процессы и задачи**

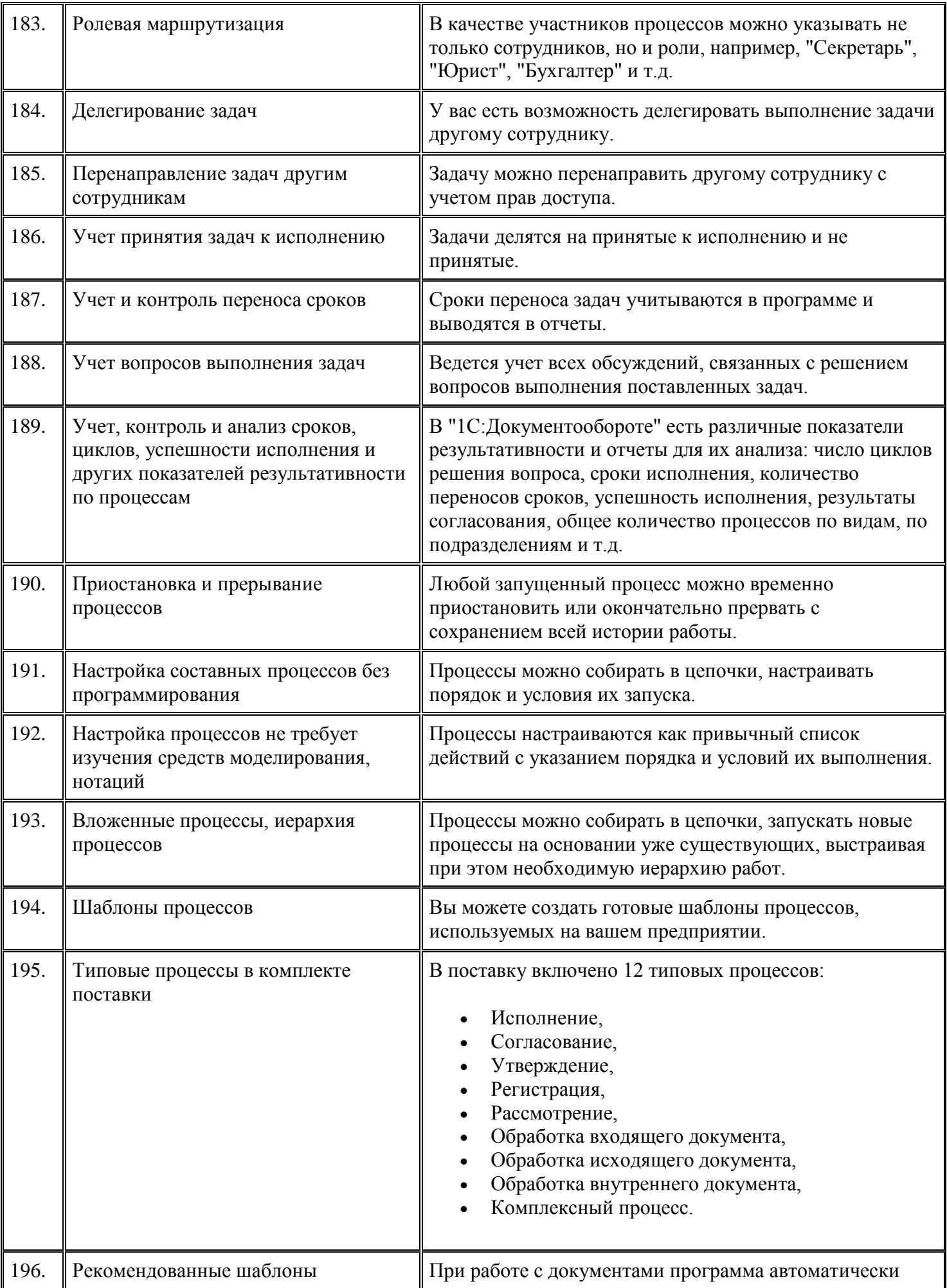

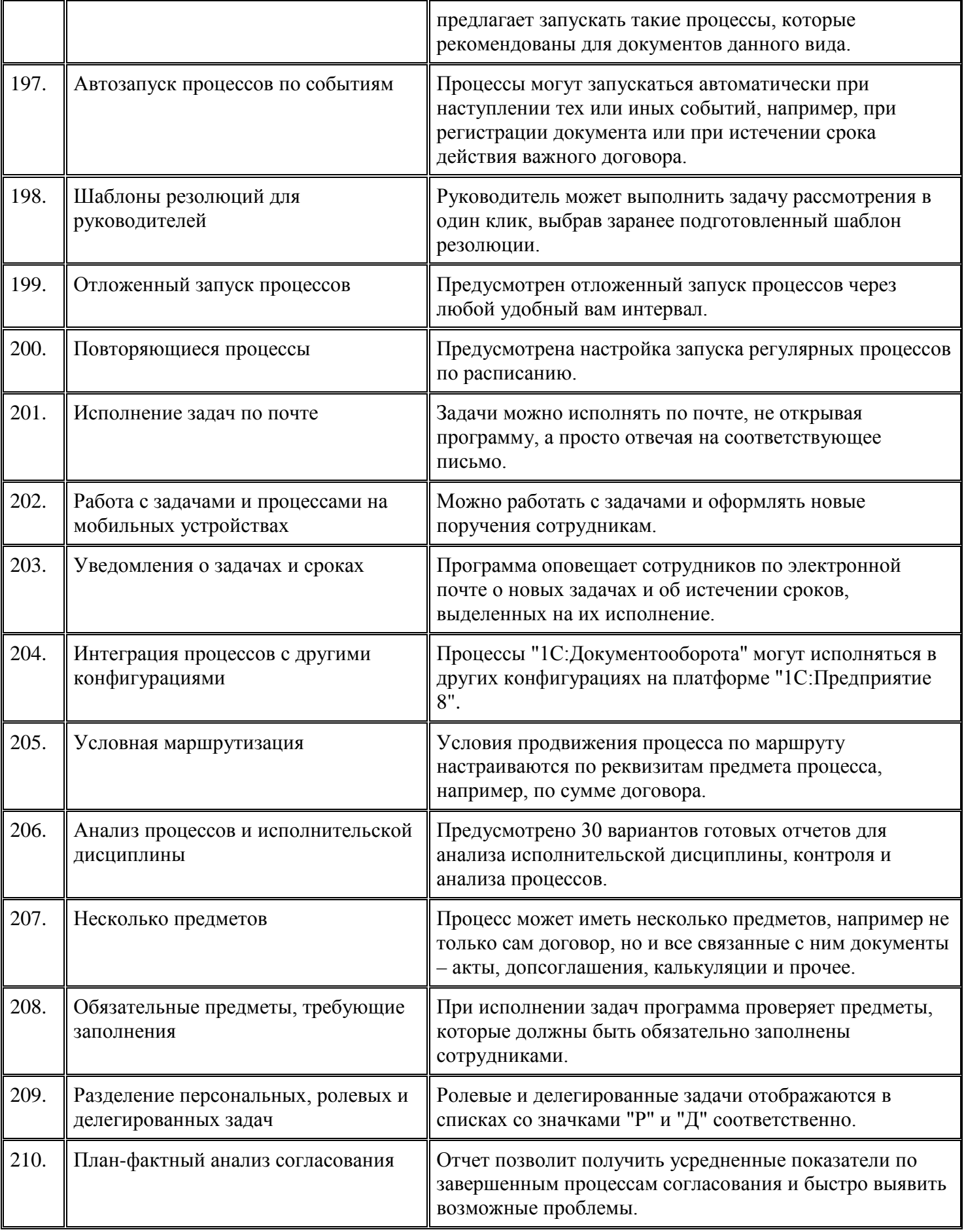

## **Проекты**

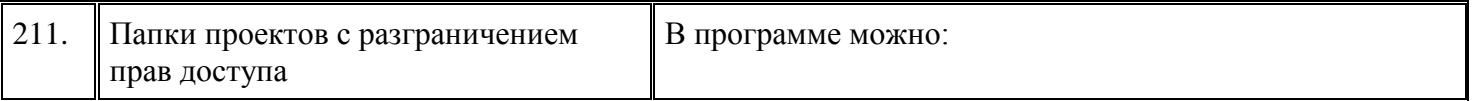

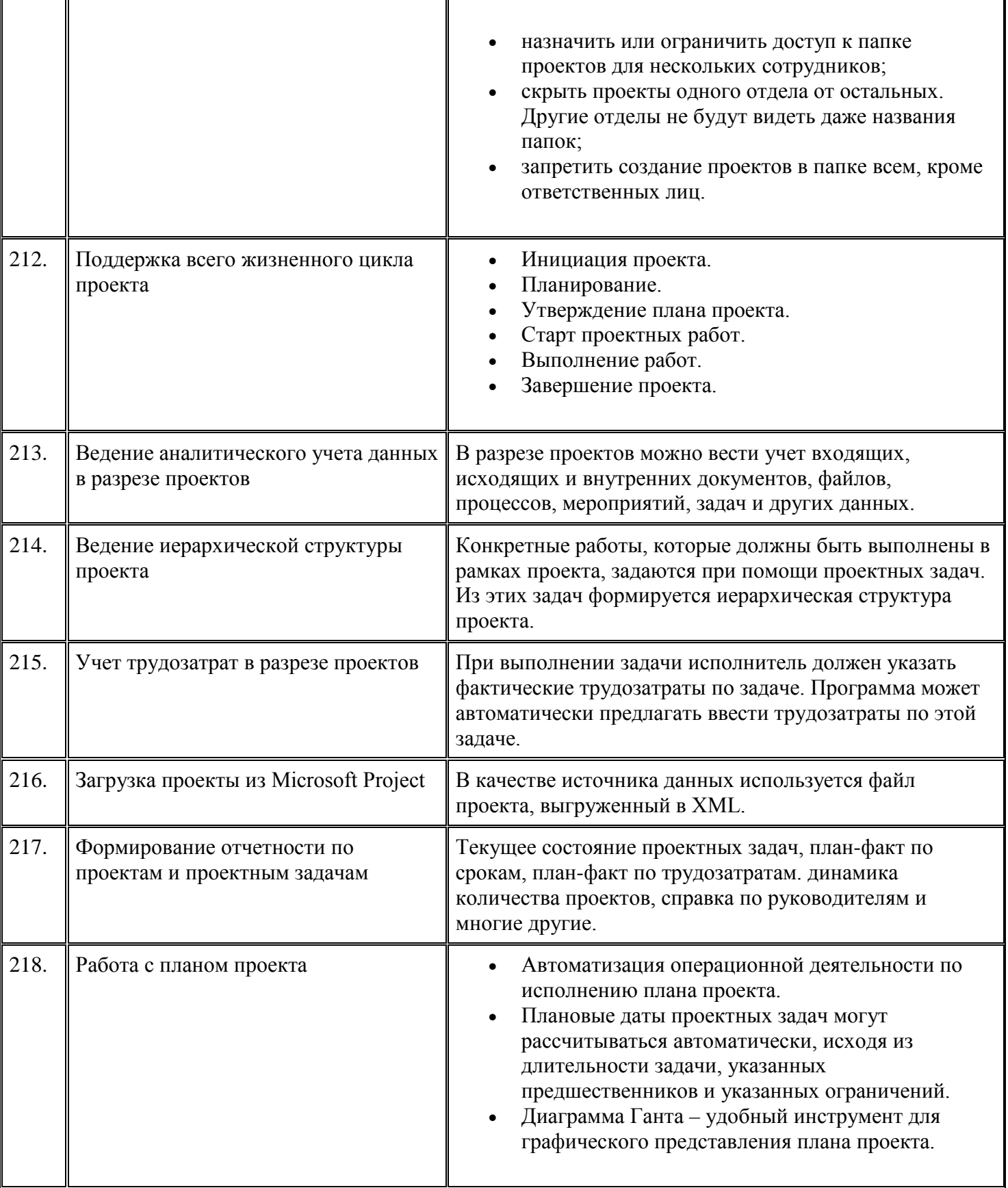

# **Форум**

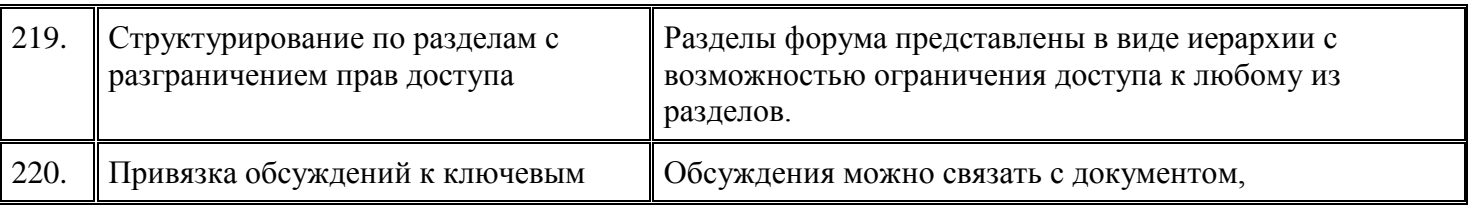

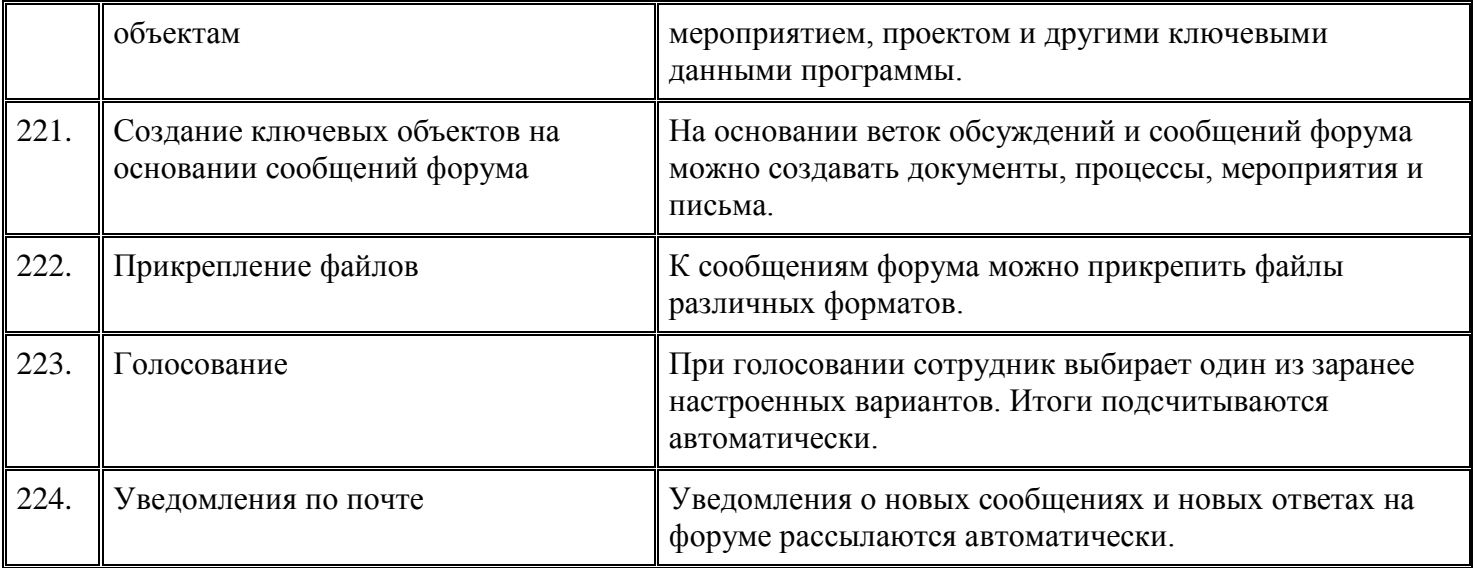

# **Мероприятия**

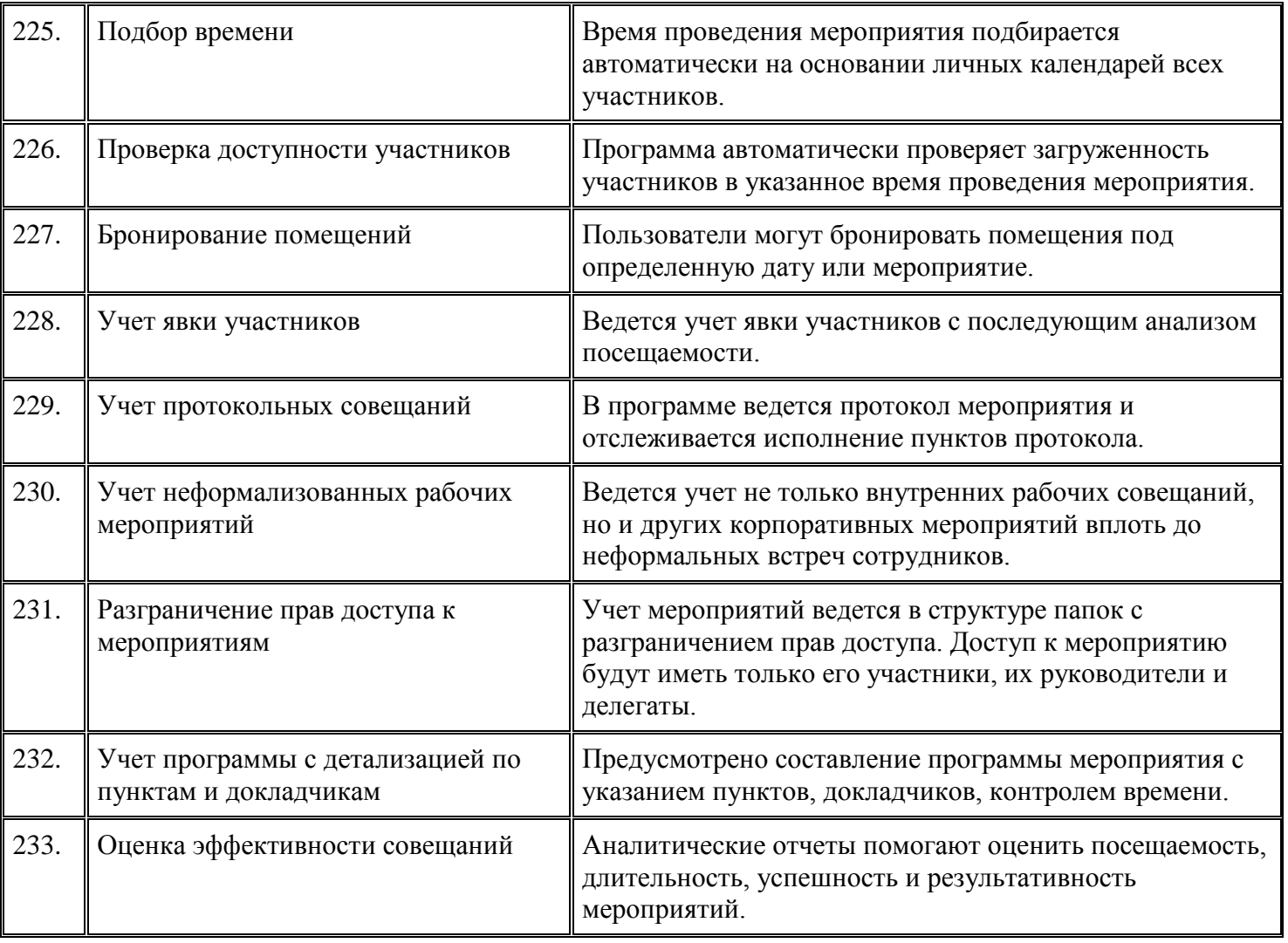

# **Учет трудозатрат и планирование времени**

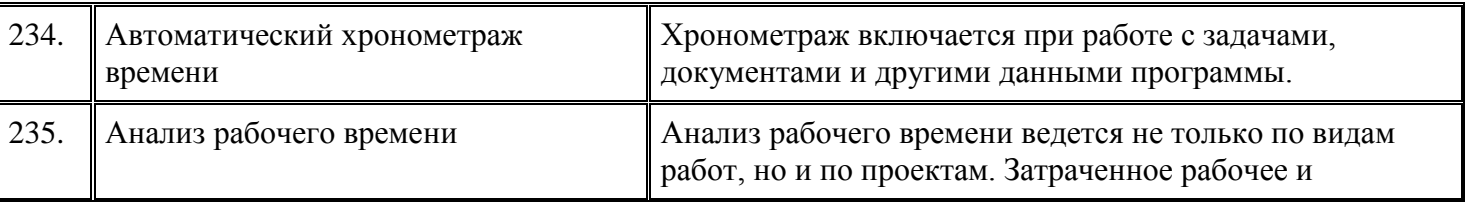

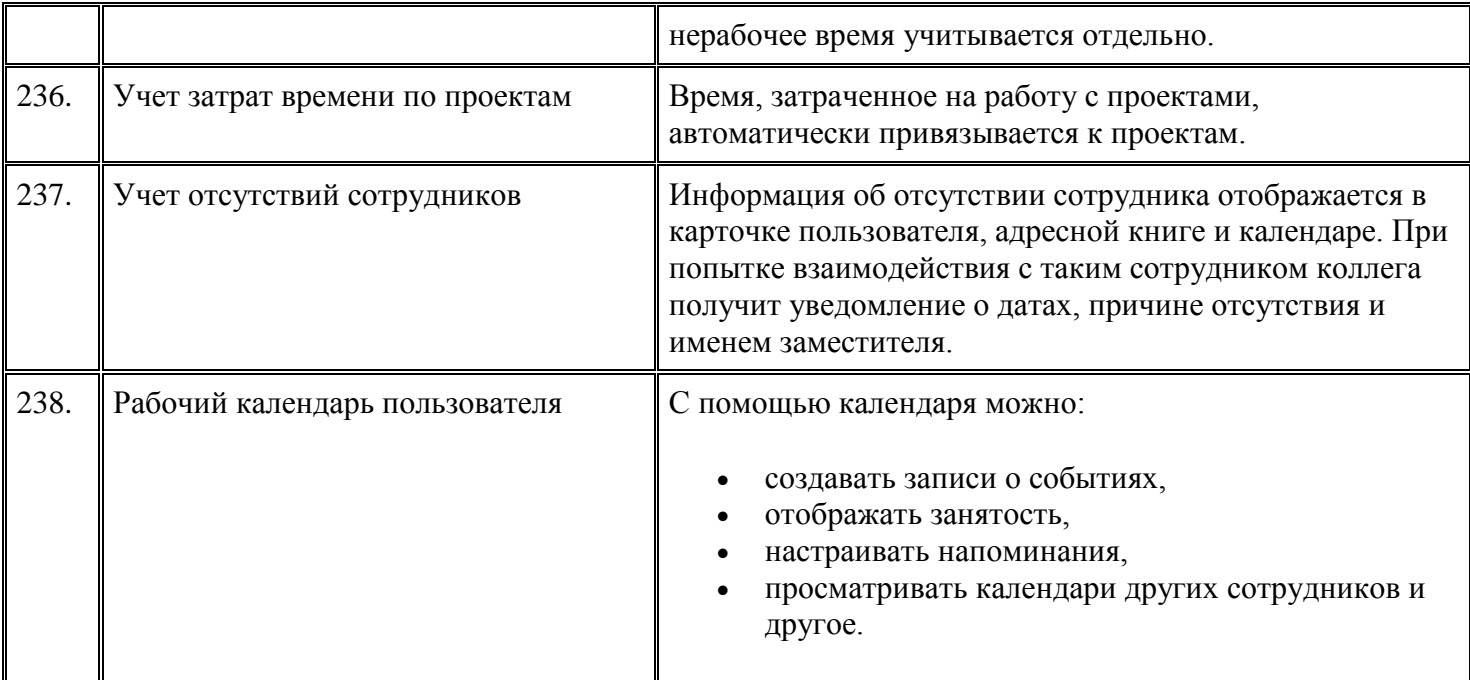

# **Контроль**

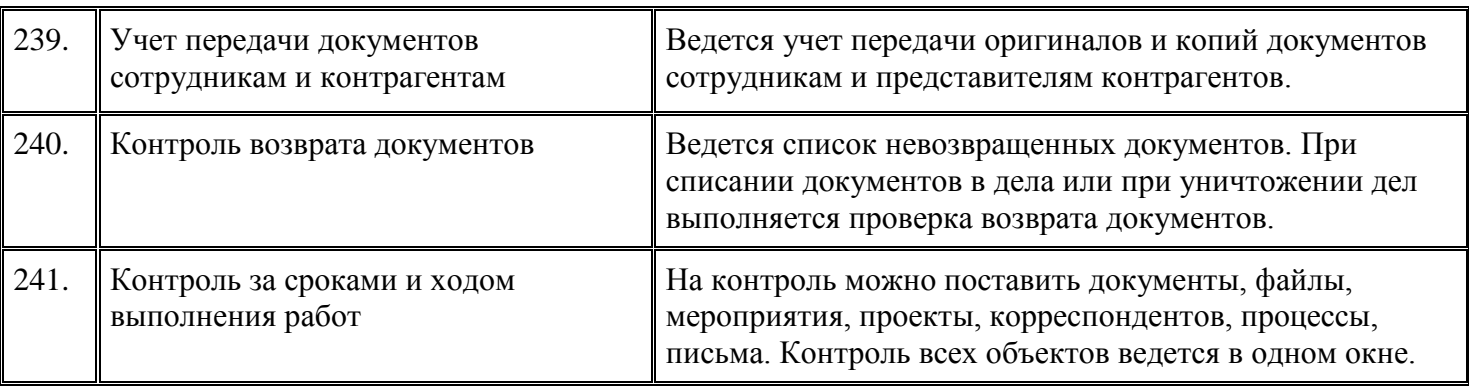